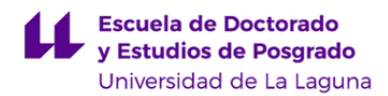

# **Escuela de Doctorado y Estudios de Posgrado**

## **Máster Universitario en Ingeniería Industrial**

**GUÍA DOCENTE DE LA ASIGNATURA:**

**Control Inteligente (2018 - 2019)**

Última modificación: **19-06-2018** Aprobación: Página 1 de 8

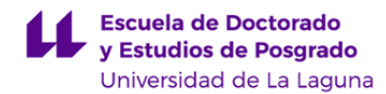

#### **1. Datos descriptivos de la asignatura**

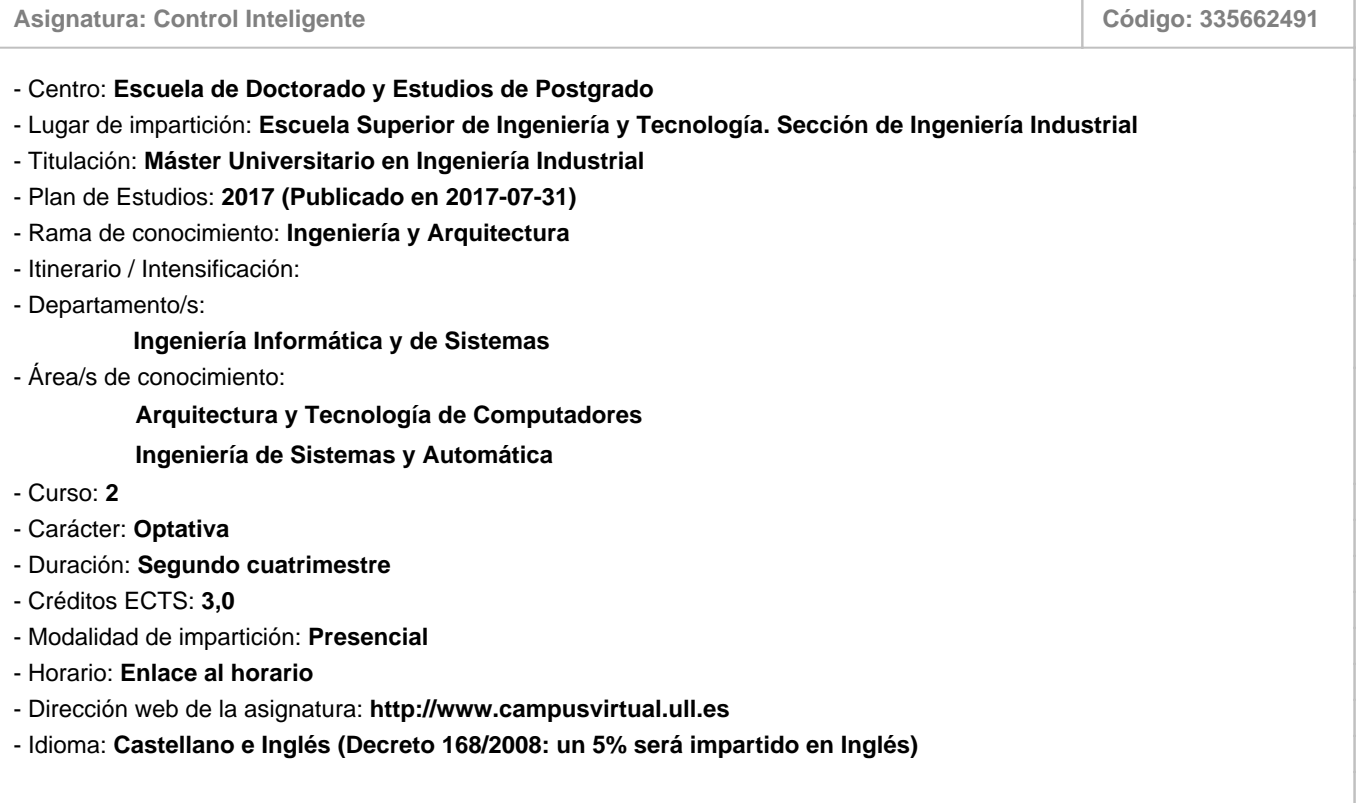

#### **2. Requisitos para cursar la asignatura**

No se han establecido

### **3. Profesorado que imparte la asignatura**

**Profesor/a Coordinador/a: [ROSA MARIA AGUILAR CHINEA](https://www.ull.es/apps/guias/guias/view_teacher_niu/555/(%3FPraguilar.*)/)**

- Grupo: **Teoría y Prácticas (1)**
- Departamento: **Ingeniería Informática y de Sistemas**
- Área de conocimiento: **Ingeniería de Sistemas y Automática**

Tutorías Primer cuatrimestre:

#### **Horario: Lugar:**

Presenciales: Martes y Miércoles de 9:00 a 12:00 horas Edf. Informática, 2ª planta, zona de despachos

Tutorías Segundo cuatrimestre:

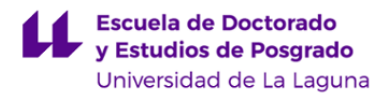

#### **Horario: Lugar:**

Presenciales: Martes y Miércoles de 9:00 a 12:00 horas Felf. Informática, 2ª planta, zona de despachos

- Teléfono (despacho/tutoría): **922 319455**

- Correo electrónico: **[raguilar@ull.es](mailto:raguilar@ull.es)**

- Web docente: **<http://www.campusvirtual.ull.es>**

#### **Profesor/a: [VANESA MUÑOZ CRUZ](https://www.ull.es/apps/guias/guias/view_teacher_niu/555/(%3FPvmunoz.*)/)**

- Grupo: **Teoría y Prácticas (1)**
- Departamento: **Ingeniería Informática y de Sistemas**
- Área de conocimiento: **Arquitectura y Tecnología de Computadores**

Tutorías Primer cuatrimestre:

#### **Horario: Lugar:**

Presenciales: Martes de 12:00 a 14:00 y Jueves de 11:00 a 14:00. Virtuales: Lunes de 17:00 a 18:00. La hora de tutoría de los lunes será online debido a la participación en el Programa de Apoyo a la Docencia Presencial mediante Herramientas TIC, modalidad B Tutorías Online. Para las tutorías online, se usará la herramienta Hangout. La información más reciente podrá consultarse en http://sites.google.com/a/isaatc.ull.es/tutorias\_vmunoz/

Tutorías Segundo cuatrimestre:

#### **Horario: Lugar:**

Presenciales: Martes de 12:00 a 14:00 y Jueves de 11:00 a 14:00. Virtuales: Lunes de 17:00 a 18:00. La hora de tutoría de los lunes será online debido a la participación en el Programa de Apoyo a la Docencia Presencial mediante Herramientas TIC, modalidad B Tutorías Online. Para las tutorías online, se usará la herramienta Hangout. La información más reciente podrá consultarse en http://sites.google.com/a/isaatc.ull.es/tutorias\_vmunoz/

- Teléfono (despacho/tutoría): **922318280**
- Correo electrónico: **[vmunoz@ull.es](mailto:vmunoz@ull.es)**
- Web docente: **<http://www.campusvirtual.ull.es>**

#### **4. Contextualización de la asignatura en el plan de estudio**

Bloque formativo al que pertenece la asignatura: **Automática y Robótica** Perfil profesional: **Ingeniería Industrial**

Planta baja edificio Garoé. Primera puerta a la izquierda.

Planta baja edificio Garoé. Primera puerta a la izquierda.

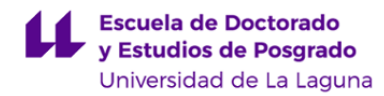

#### **5. Competencias**

**Específicas: Instalaciones, plantas y construcciones complementarias**

**IP5** - Conocimientos sobre métodos y técnicas del transporte y manutención industrial.

**Específicas: Tecnologías industriales**

**TI6** - Conocimientos y capacidades que permitan comprender, analizar, explotar y gestionar las distintas fuentes de energía. **TI8** - Capacidad para diseñar y proyectar sistemas de producción automatizados y control avanzado de procesos.

**Generales**

**CG6** - Gestionar técnica y económicamente proyectos, instalaciones, plantas, empresas y centros tecnológicos. **CG12** - Conocimiento, comprensión y capacidad para aplicar la legislación necesaria en el ejercicio de la profesión de Ingeniero Industrial.

**Básicas**

**CB7** - Que los estudiantes sepan aplicar los conocimientos adquiridos y su capacidad de resolución de problemas en entornos nuevos o poco conocidos dentro de contextos más amplios (o multidisciplinares) relacionados con su área de estudio

**CB10** - Que los estudiantes posean las habilidades de aprendizaje que les permitan continuar estudiando de un modo que habrá de ser en gran medida autodirigido o autónomo.

#### **6. Contenidos de la asignatura**

**Contenidos teóricos y prácticos de la asignatura**

- Profesor/a: Rosa Mª Aguilar Chinea

Tema 1.- Conceptos de Control Inteligente. Campos de Investigación y Aplicación del Control Inteligente.

Tema 2.- Sistemas Simbólicos.

Tema 3.- Sistemas conexionista.

Tema 4.- Identificación de sistemas

- Profesor/a: Vanesa Muñoz Cruz

Tema 5.- Lógica Borrosa

Tema 6.- Esquema de Controlador Borroso

Tema 7.- Herramientas para el diseño de sistemas borrosos

**Actividades a desarrollar en otro idioma**

- Profesor: Todos

- Temas: Consulta de materiales (manuales técnicos, etc.) y actividades (búsqueda de información, etc.) en inglés. El alumno

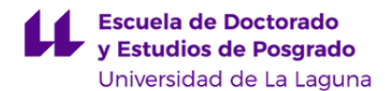

tendrá que realizar dentro del informe de prácticas un porcentaje del mismo en inglés (que se indicará previamente).

#### **7. Metodología y volumen de trabajo del estudiante**

**Descripción**

La metodología docente que se seguirá en esta asignatura es la siguiente:

Clases teóricas en las que se explicarán los conceptos y herramientas básicos del temario propuesto. Para ello se combinarán las tradicionales clases de pizarra con el uso de los medios audiovisuales disponibles, principalmente el cañón de proyección. Los estudiantes podrán consultar y descargarse el material relativo a la asignatura en el Aula Virtual. Clases prácticas. Se distinguen 2 tipos de actividades:

- En el aula de clase en la que se realizarán problemas y ejercicios prácticos para cuya resolución los alumnos deberán aplicar los conocimientos adquiridos en las clases de teoría.

- En aula de ordenadores y/o el laboratorio donde se realizarán prácticas de simulación en las que los alumnos emplearán distintas herramientas software para la resolución de los problemas vistos en las clases teóricas y aplicarán lo aprendido en plantas reales.

**Actividades formativas en créditos ECTS, su metodología de enseñanza-aprendizaje y su relación con las competencias que debe adquirir el estudiante**

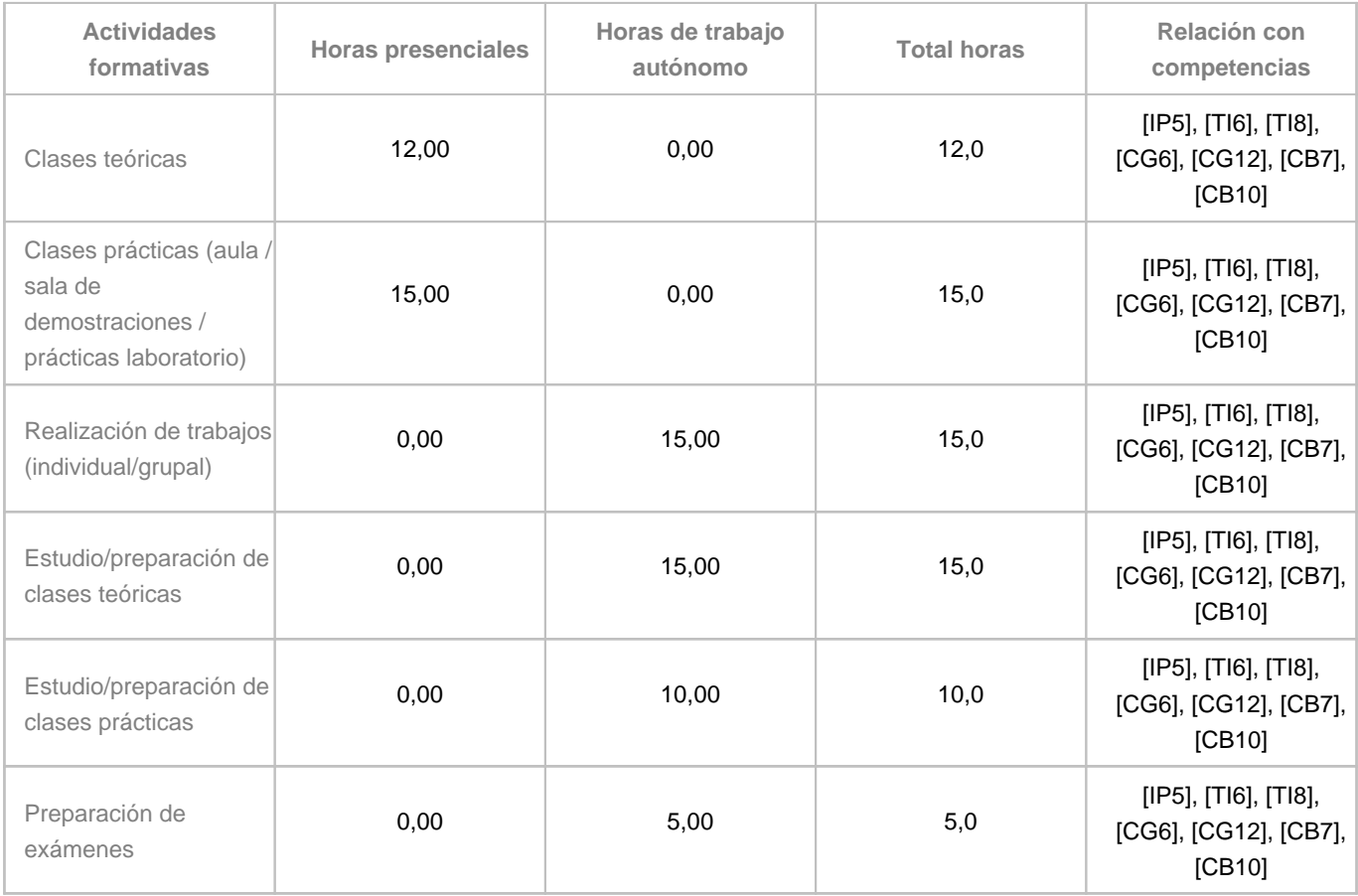

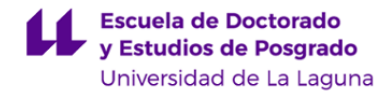

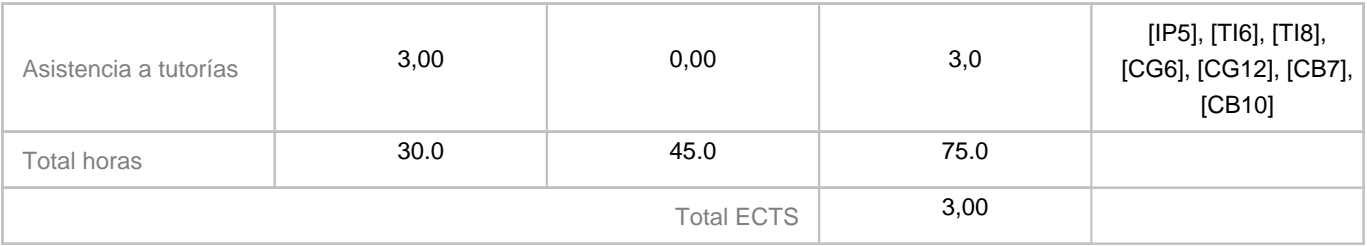

#### **8. Bibliografía / Recursos**

**Bibliografía Básica**

- Zi-Xing Cai, Intelligent Control: Principles, Techniques and Applications, Wordld Scientific, 1997

- Kevin M. Passino, Stephen Yurkovich, Fuzzy Control, Addison-Wesley, 1998

- Simon Haykin, \"Neural Networks and Learning Machines\", Prentice-Hall, 2009

#### **Bibliografía Complementaria**

- Li-Xin Wang, Adaptative Fuzzy Systems and Control, Prentice Hall, 1994

- R. Duda, P. Hart, D. Stork, \"Pattern Classification\", Wiley Interscience, 2001

- E.N. Sánchez, A.Y. Alanis, \"Redes Neuronales. Conceptos fundamentales y aplicaciones a control automático\", Prentice-Hall, 2006

**Otros Recursos**

Apuntes del profesor. Material y actividades publicados en el aula virtual de la asignatura.

#### **9. Sistema de evaluación y calificación**

**Descripción**

La evaluación consta de una parte continua en la que se realizarán varias pruebas de respuesta corta a lo largo de la asignatura en las que se evaluarán los conocimiento teóricos. Los conocimientos prácticos se evaluarán en base al desempeño del alumno en los trabajos y proyectos que se propongan y en los informes y memorias de prácticas relacionados con los mismos.

La evaluación de la teoría supone el 50% de la nota y la evaluación de las prácticas el otro 50% (Entrega de trabajos y proyectos 40%, Informe memorias de prácticas 10%).

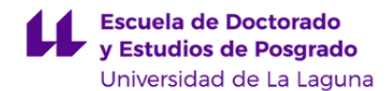

Aquellos alumnos que no superen la evaluación continua podrán realizar en cada convocatoria un examen destinado a evaluar sus conocimientos teóricos y su desempeño en la realización de los trabajos prácticos propuestos durante el periodo lectivo.

#### **Estrategia Evaluativa**

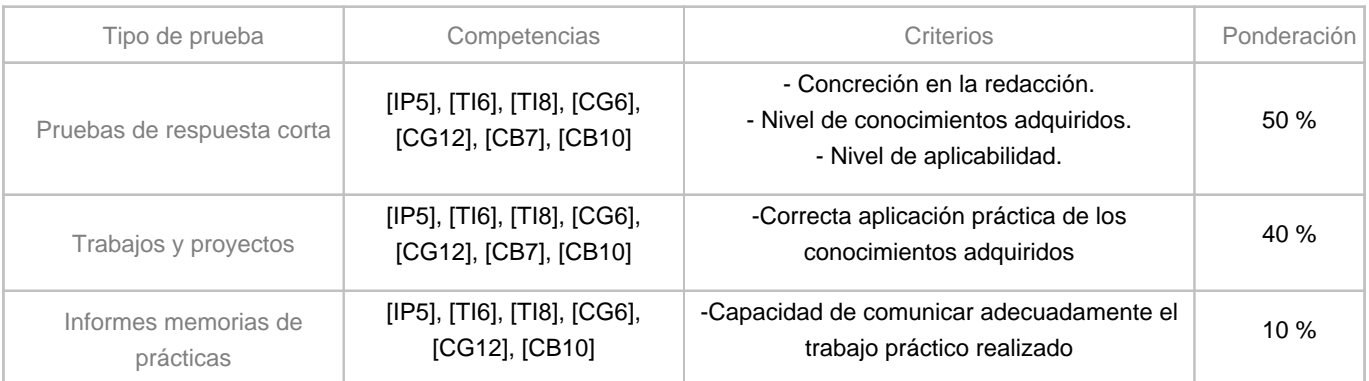

#### **10. Resultados de Aprendizaje**

Conocer nuevos algoritmos de control mediante el uso de técnicas de inteligencia artificial en el control de sistemas de difícil modelado.

Diseñar y aplicar algoritmos de control inteligente en problemas industriales.

Conocer el funcionamiento de herramientas para la implementación de técnicas de Inteligencia Artificial y aprender a programarlos.

Familiarizarse con la terminología científico-técnica involucrada en un proyecto de monitorización y control de una instalación.

#### **11. Cronograma / calendario de la asignatura**

#### **Descripción**

\* La distribución de los temas por semana es orientativo, puede sufrir cambios según las necesidades de organización docente.

Está previsto que hayan dos horas de clases todas las semanas. Se impartirán en ese horario las clases teóricas, las clases prácticas que, en función del temario, podrán configurarse en forma de sesiones en aula de informática o en clase de problemas y las tutorías académico formativas.

En las guías docentes la planificación temporal de la programación sólo tiene la intención de establecer unos referentes u orientaciones para presentar la materia atendiendo a unos criterios cronológicos, sin embargo son solamente a título estimativo, de modo que el profesorado puede modificar –si así lo demanda el desarrollo de la materia– dicha planificación temporal. Es obvio recordar que la flexibilidad en la programación tiene unos límites que son aquellos que plantean el desarrollo de materias universitarias que no están sometidas a procesos de adaptación del currículo.

**Segundo cuatrimestre**

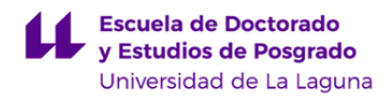

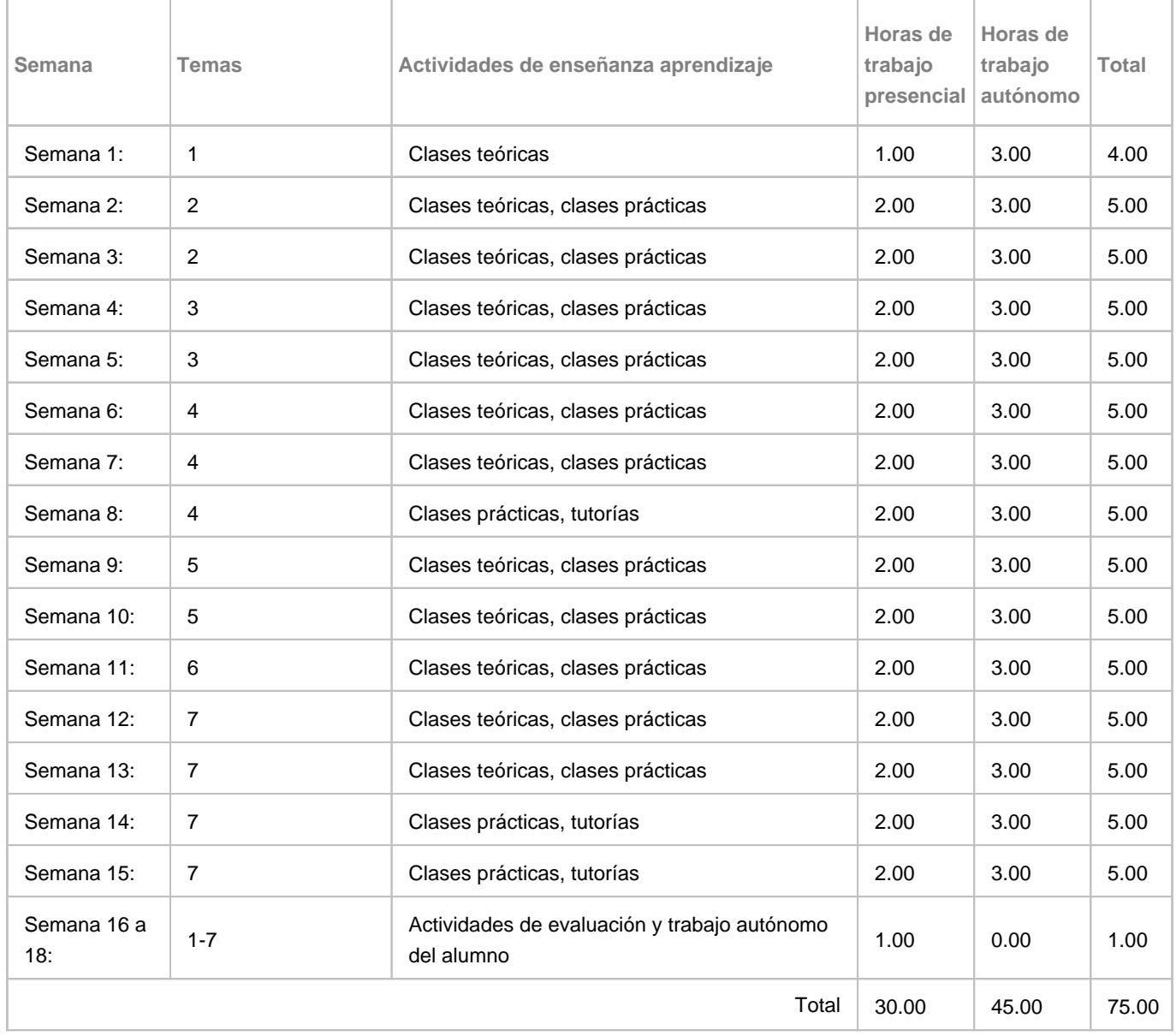